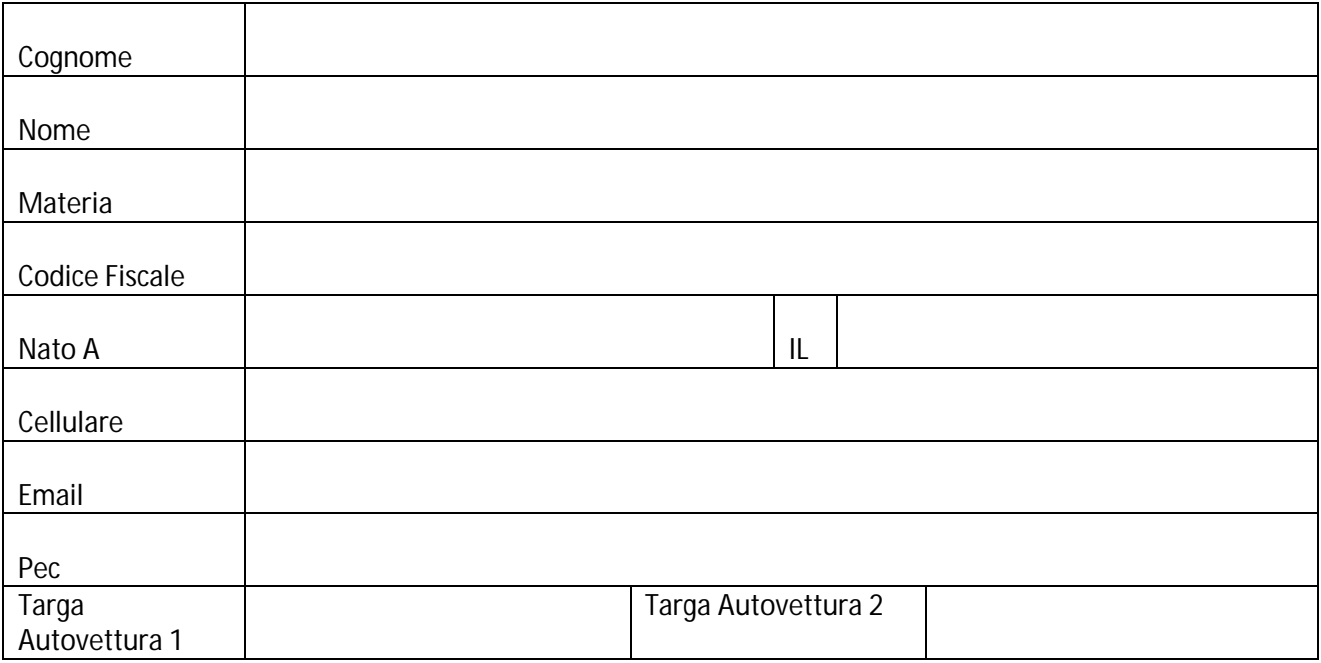

-

- - - - - - - - - - - - - - - - - - - - - -- - - - - - - - - - - - - - - - - - - - - -- - - - - - - - - - - - - - - - - - - - - -- -

Scheda riepilogativa credenziali create per il Docente: Cognome Nome .\_\_\_\_\_\_\_\_\_\_\_\_\_\_\_\_\_\_\_\_\_\_\_\_\_\_\_\_\_\_

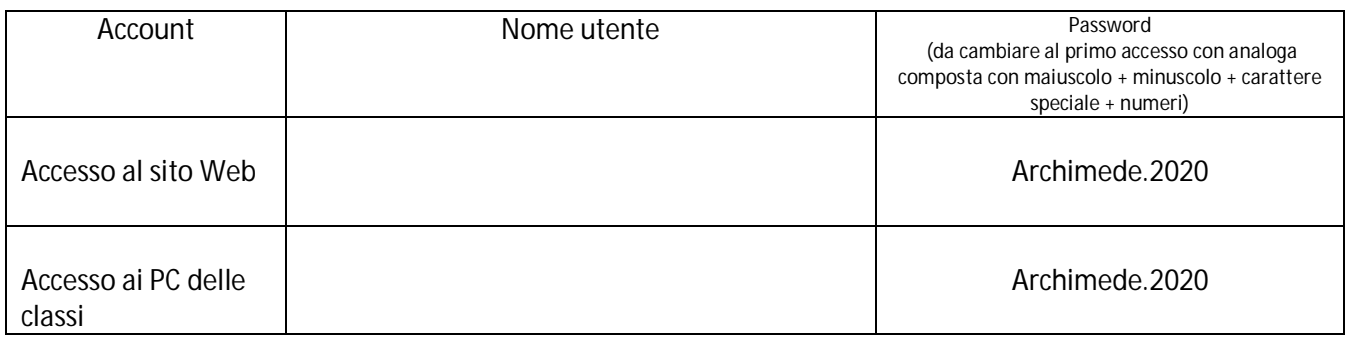

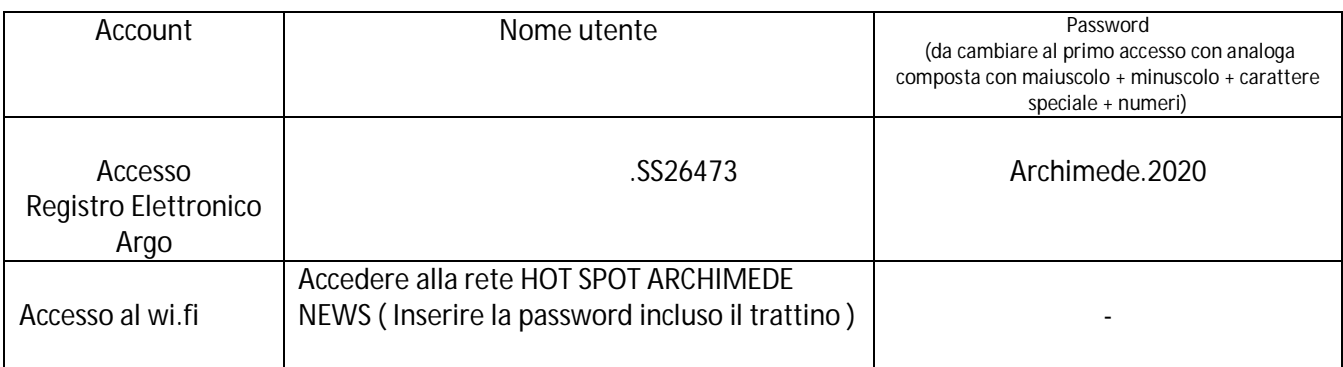

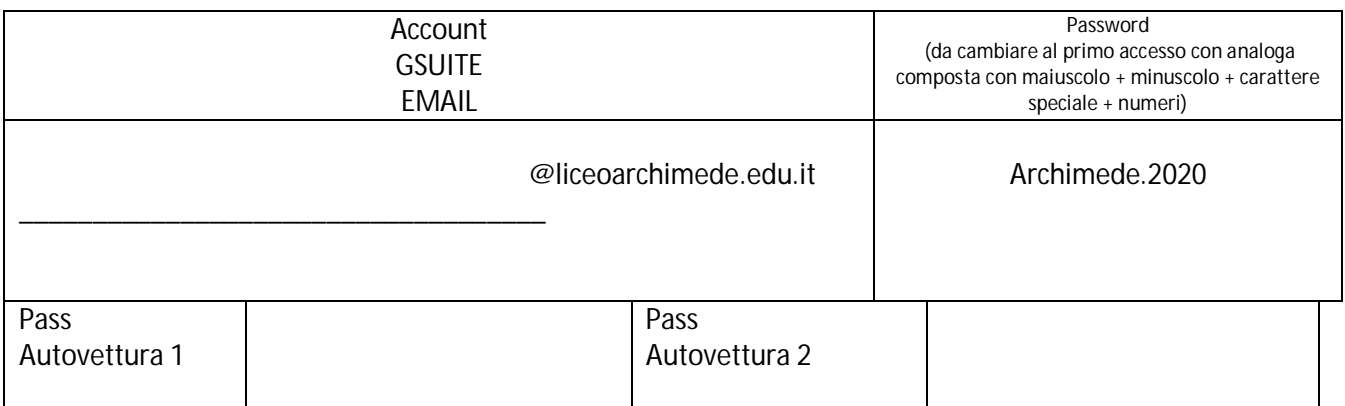

Si invita il docente a visionare i regolamenti di istituto.